### **Distributed Call Queues with Kamailio and Asterisk**

Nir Simionovich, CEO, Greenfield Technologies Ltd

### **About me**

- **Location:** Israel
- **Passion:** Open Source in General
- **Super Hero Powers:**  Asterisk, AGI, AMI, PHP, JAVA, Linux, Network Security and VoIP Security

### **Great things happened in 2006…**

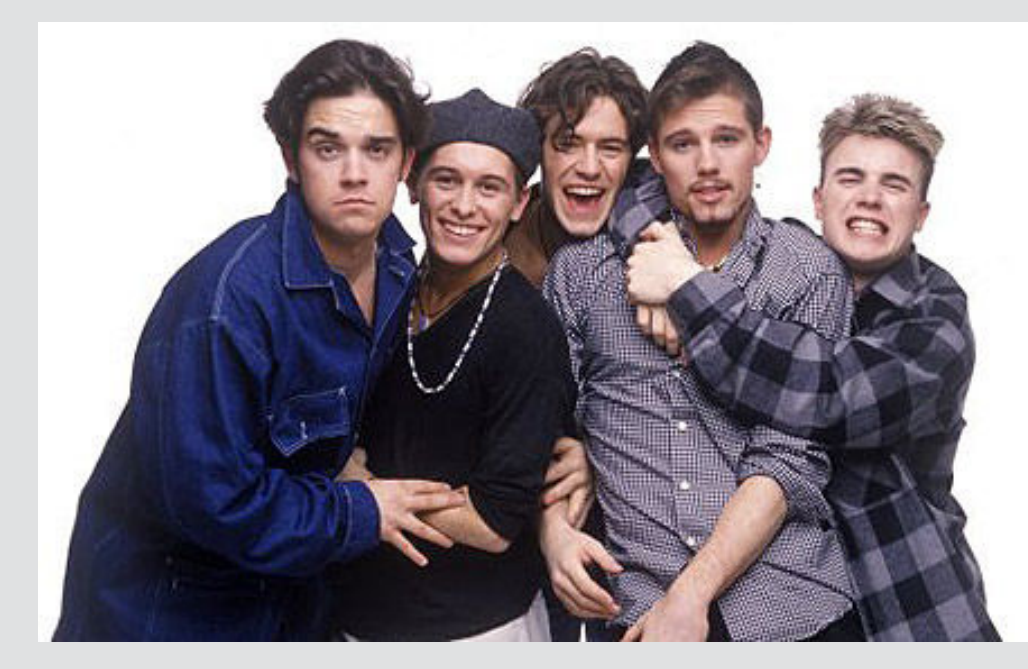

# **You decide !**

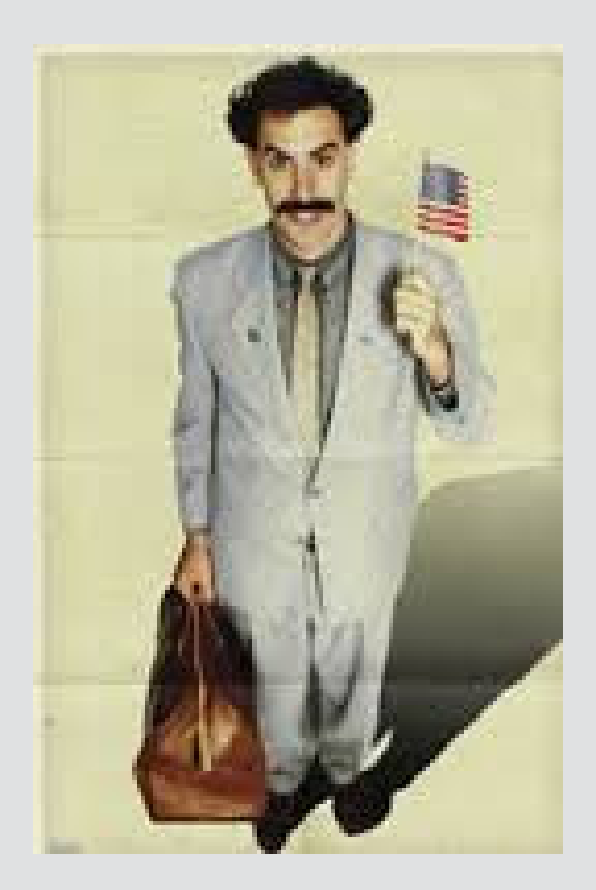

### **And my personal EPIC Failure !**

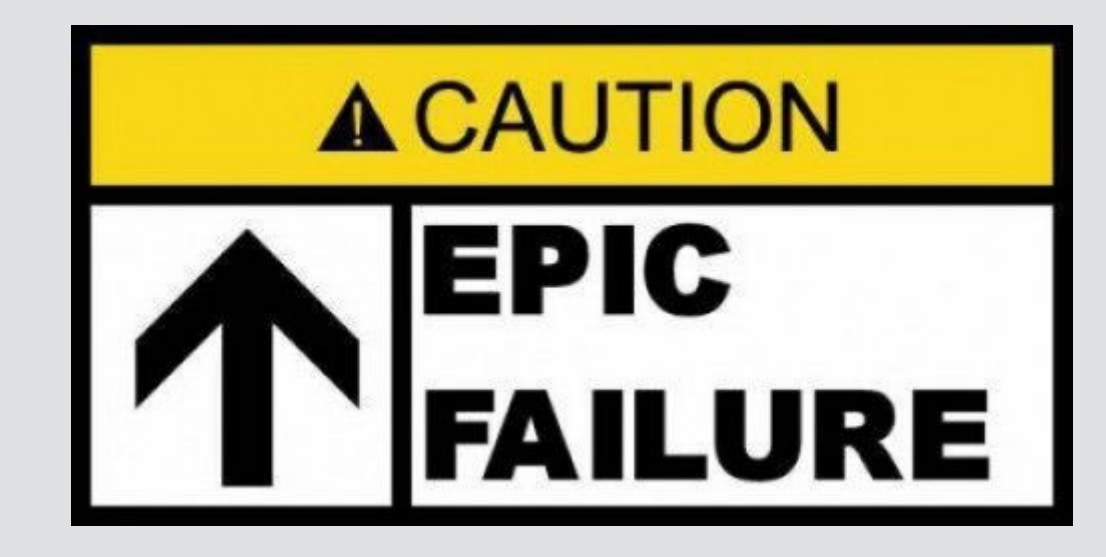

## **BioClusterAn attempt at building an AsteriskCluster environment.**

### **Why did I fail? Simple!**

## **No one really needed it!**

**Fast Forward to 2014**

### **Call Centers & ISVs- <sup>2014</sup>**

- $\bullet$ **Thinking Globally**
- $\bullet$ **Thinking Cloud**
- $\bullet$ **Thinking Geo-independence**
- $\bullet$ **Thinking …**

**We need something new!**

 $YES$ <br>We can

- **Cloud based**
- **Auto Scaled**
- **Standards Compliant**
- **Secured & Encrypted**

### **We Want!**

- **Economical**
- •**Battle Tested**
- **Future Proofed**

### **Tools of the trade**

- **Kamailio – Registrar and NAT Helper**
- **Asterisk – Media Server and Application**
- **REDIS – Interim Queue Management**
- **Beanstalkd – DWH Job Queue**
- **MySQL – Billing and CRM/ERP**

### **Selected Infrastructure**

- **Amazon EC2 – Kamailio & Asterisk**
- **Amazon RDS – MySQL Instance**
- **Amazon RedShift – DWH**
- **Amazon ElastiCache – REDIS**

# **The blueprint**

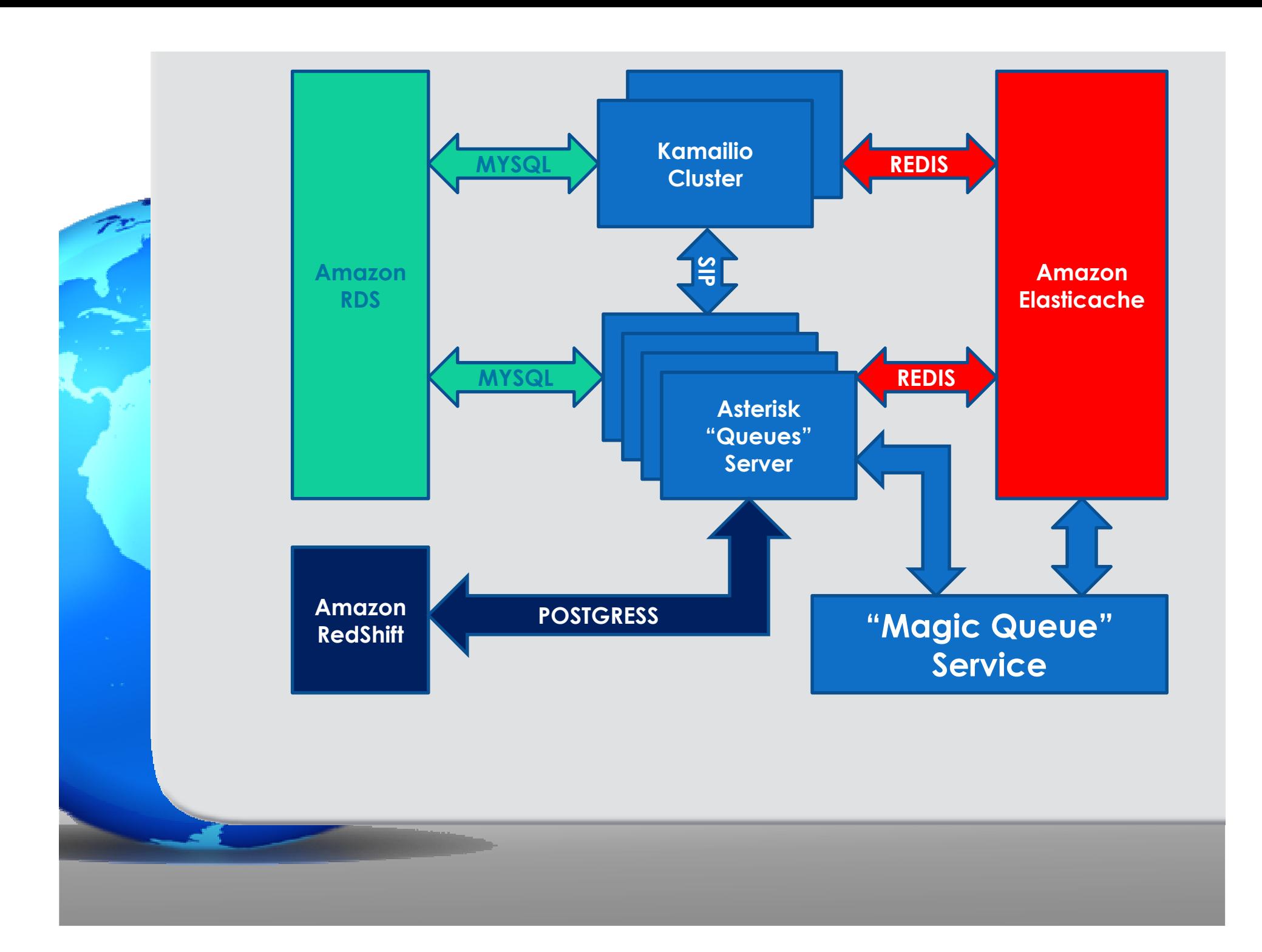

# **The fine print**

### **The "Magic Queue Service"**

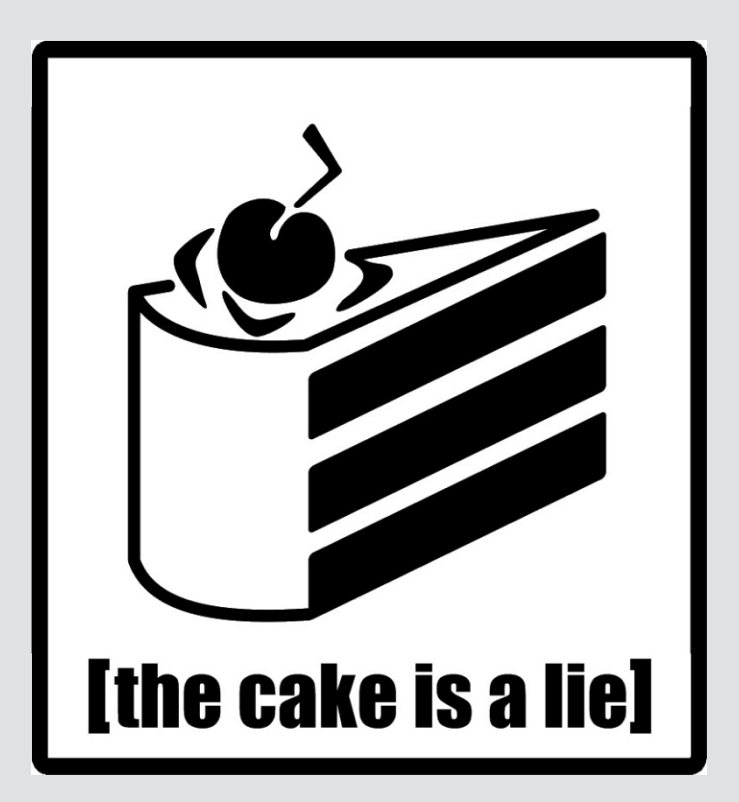

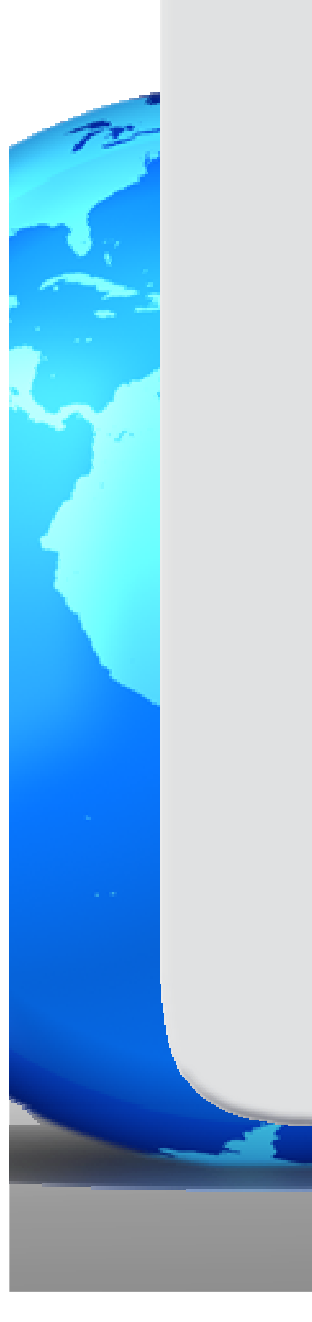

## **Queuing without queuing**

- **Magic Queue service maintains a virtual queue – stored in REDIS**
- **The Queue is actually an ordered list of Asterisk channels**
- **When the time of the call to be processed arrives – MQS will instruct Asterisk to originate a call back to Kamailio**

### **Stress Testing**

- **Using SIPp we've simulated over 2,000 connected agents**
- **Using SIPp we've simulated a total of 3,600 concurrent inbound calls(8xAsterisk + 1xKamailio)**
- **Test ran for 10 hours**
- **0 calls were dropped due to SIP issues**
- **0 calls were dropped due to server issues**

### **How was the test done**

- 3,600 calls were originated by SIPp and inserted into the distributed queue
- Calls were left in the queue for 1 minute
- After 1 minute, agents started logging in via SIPp and accepting calls
- We stopped at 2,000 agents
- Each call lasted 5 minute
- And it kept on going with 1,600 queued

### **What we didn't do yet**

- Queue over flowing
- Inner queue IVR
- Priority based queuing
- Queue break outs
- Lawful interception very complicated

### **Questions and Contact information**

- **You may contact me with questions using:**
	- **nirs+kam@gftc.co.il**
	- **http://www.simionovich.com**
	- **http://www.greenfieldtech.net**
	- **Or just ask me for my IM contact**